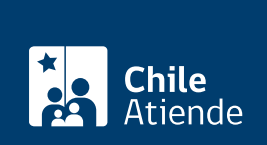

Trámite no disponible en linea

Información proporcionada por Dirección General de Movilización Nacional

# Inscripción de usuarios de sustancias químicas en la base de datos de la DGMN

Última actualización: 28 enero, 2020

## Descripción

Permite a personas naturales y jurídicas inscribirse en la base de datos de la Dirección General de Movilización Nacional (DGMN) que registra todos los antecedentes de quienes producen, elaboran, consumen, adquieren, comercializan, importan, internan y exportan sustancias químicas reconocidas por la [Convención de Armas Químicas \(CAQ\)](http://www.dgmn.cl/convenciones/index.php/convencion-de-armas-quimicas-caq/).

El trámite se puede realizar durante todo el año en la oficina de la DGMN, ubicada en [Vergara 262,](http://goo.gl/maps/ATDSe) [Santiago](http://goo.gl/maps/ATDSe) .

#### ¿A quién está dirigido?

Personas naturales y jurídicas que realicen alguna actividad sujeta a control, según lo estipulado en la [Convención de Armas Químicas \(CAQ\)](http://www.dgmn.cl/convenciones/index.php/convencion-de-armas-quimicas-caq/).

#### ¿Qué necesito para hacer el trámite?

- [Solicitud de registro en la autoridad nacional para la convención de armas químicas](http://www.dgmn.cl/convenciones/index.php/convencion-de-armas-quimicas-caq/).
- Fotocopia de la cédula de identidad vigente (personas naturales).
- Copia de la iniciación de actividades legalizadas ante notario (personas naturales).
- Fotocopia del Rol Único Tributario (RUT) de la empresa (personas jurídicas).

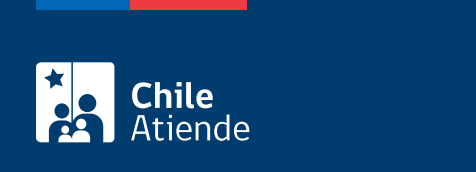

No tiene costo.

### ¿Cómo y dónde hago el trámite?

En oficina:

- 1. Reúna los antecedentes requeridos.
- 2. Diríjase a la oficina de la Dirección General de Movilización Nacional (DGMN), ubicada en [Vergara](http://goo.gl/maps/ATDSe) [262, Santiago.](http://goo.gl/maps/ATDSe)
- 3. Explique el motivo de su visita: solicitar la inscripción en la base de datos de la DGMN para usuarios de sustancias químicas.
- 4. Entregue los antecedentes requeridos.
- 5. Como resultado del trámite, habrá solicitado la inscripción. Sus datos quedarán incorporados en la base de datos en un plazo de 48 horas.